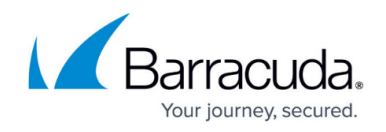

# **Vsites**

<https://campus.barracuda.com/doc/45024872/>

A Vsite is a networking entity on the Barracuda Web Application Firewall that can be used to host other entities such as service groups, virtual services, servers, and rule groups. A Vsite has its own routing table to route the traffic for services and servers configured in it.

## **Creating a Vsite**

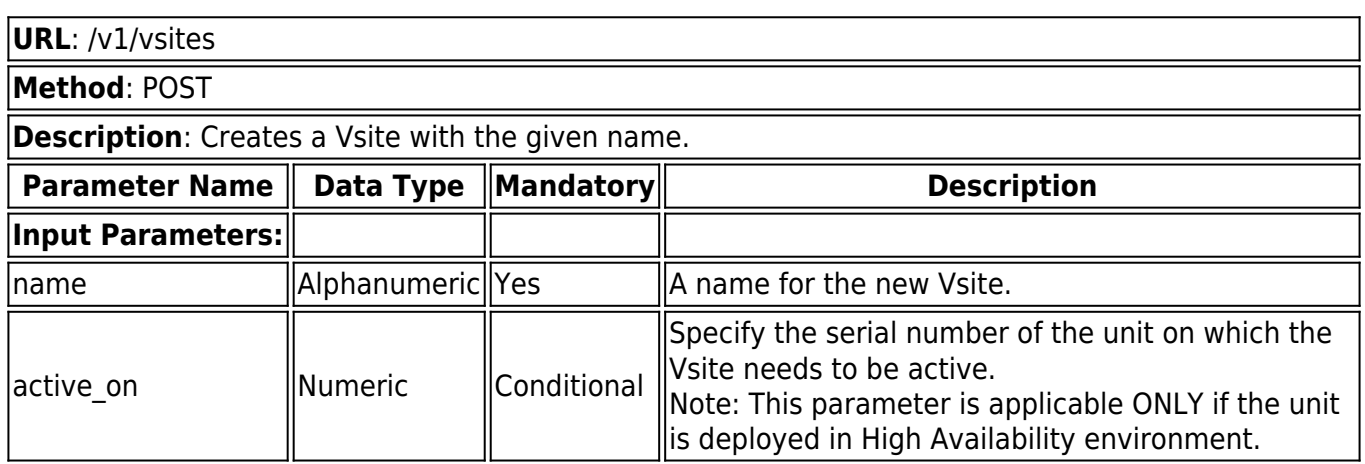

## **Creating a Vsite in a Stand-Alone Unit**

### **Example:**

## *# Creating Curl requests*

URLs

- : HTTP = http://192.168.0.1:8000/restpai/v1/{object\_id}
- : HTTPS = https://192.168.0.1:443/restapi/v1/{object\_id}

## *# Create URL*

- : -H = Request Header (Specify Content-Type)
- : -X = Request Method (POST,GET,PUT,DELETE)

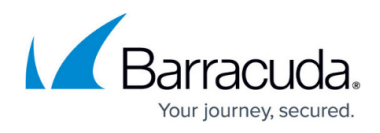

: -d = JSON data hash

: -u = Authentication token which you got back on login

```
curl http://192.168.0.1:8000/restapi/v1/vsites -u
'eyJldCI6IjEzNzk2NDA4MzciLCiwidXNlciI6ImFkbWluIn0=\n:' -X POST -H Content-
Type:application/json -d '{"name": "demo_vsite"}'
```
When executed, the above curl script will dump the result, and the output will look like this:

{"id":"demo\_vsite","token":"eyJldCI6IjEzNzk2NDMjNzwidXNlciI6ImFkbWluIn0=\n"}

## **Creating a Vsite in a Clustered Unit**

### **Request**:

```
curl http://192.168.0.1:8000/restapi/v1/vsites -u
'eyJldCI6IjE0MzM5NjwidXNlciI6ImFkbWluIn0=\n:' -X POST -H Content-Type:application/json -d
'{"name":"demo_vsite2","active_on":"617055"}'
```
### **Response**:

{"id":"demo\_vsite2","token":"eyJldCI6IjE0MzM5Njc2ODAiLCJlIiwidXNlciI6ImFkbWluIn0=\n"}

### **Retrieving Vsites**

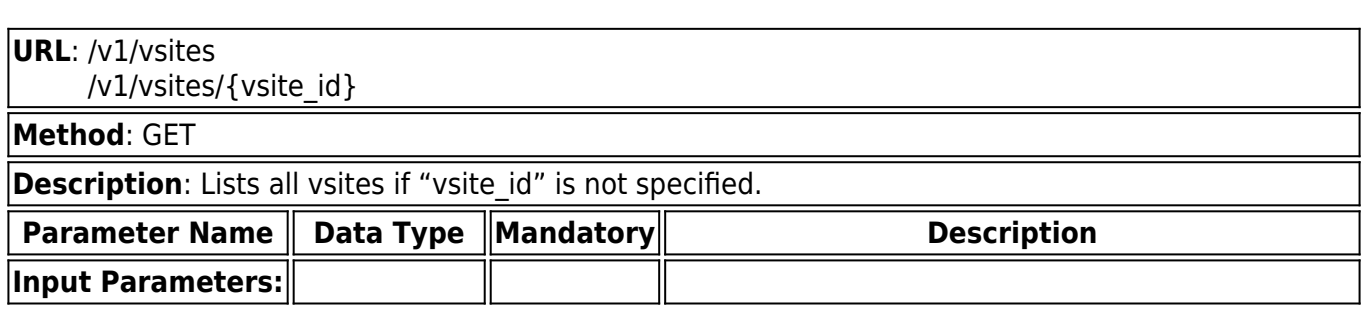

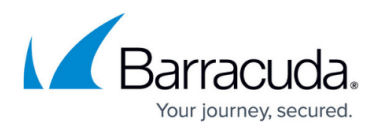

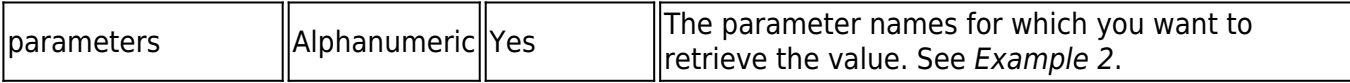

#### **Example 1:**

### **Request:**

curl http://192.168.0.1:8000/restapi/v1/vsites -u 'eyJldCI6IjEzODY3MTI3MmIxIiwidXNlciI6ImFkbWluIn0=\n:' -X GET

#### **Response:**

```
{
"parameters": null,
"object": "Vsites",
"data": [
{
"service_group": [
"default"
],
"service_groups": [
{
"name": "default",
"id": "default",
"virtual_services": [
{
"load_balance": {
"algorithm": "round_robin",
"failover method": "load balance",
"persistence_method": "none"
},
"service_hostname": [
],
"advanced_configuration": {
"enable web application firewall": "yes",
"keepalive_requests": "64",
```

```
"ntlm_ignore_extra_data": "no"
```
## },

"status": "enable", "session\_timeout": "60", "instant\_ssl": { "secure\_site\_domain": [

## ],

## Barracuda Web Application Firewall

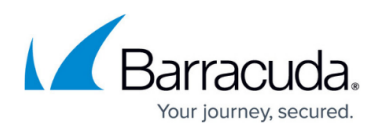

```
"status": "off",
"sharepoint rewrite support": "off"
},
"comments": null,
"group": "default",
"ip_address": "99.99.107.25",
"id": "SERVICE_1",
"ssl_offloading": {
"ciphers": "default",
"sni_certificate": [
],
"trusted_certificates": [
],
"status": "off",
"enforce client certificate": "yes",
"enable_tls_1_2": "yes",
"enable strict sni check": null,
"selected_ciphers": "AES256-GCM-SHA384,AES256-SHA256,AES256-SHA,CAMELLIA256-
SHA,DES-CBC3-SHA,AES128-GCM-SHA256,AES128-SHA256,AES128-SHA,SEED-
SHA,CAMELLIA128-SHA,IDEA-CBC-SHA,RC4-SHA",
"enable_tls_1": "yes",
"domain": [
],
"enable_sni": "no",
"enable_tls_1_1": "yes",
"enable client authentication": "no",
"enable_ssl_3": "yes"
},
"mask": "255.255.255.255",
"enable access logs": "yes",
"name": "SERVICE_1",
"port": "80",
"security": {
"ignore_case": "yes",
"trusted_hosts_action": "default",
"mode": "active",
"web firewall log_level": "notice",
"web firewall policy": "default",
"rate_control_status": "off",
"trusted_hosts_group": "",
"rate_control_pool": "NONE",
"client ip addr header": null
},
```
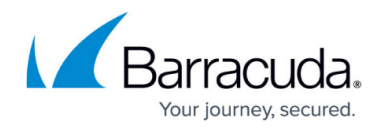

"address\_version": "ipv4", "servers": [ { "in band health checks": { "max\_http\_errors": "0", "max\_refused": "10", "max timeout failure": "10", "max other failure": "10" }, "out of band health checks": { "enable OOB health checks": "yes", "interval": "10" }, "advanced\_configuration": { "client\_impersonation": "no", "max\_establishing\_connections": "100", "max keepalive requests": "0", "max\_connections": "10000", "max\_requests": "1000", "timeout": "300000", "source ip to connect": null, "max\_spare\_connections": "0" }, "ssl": { "enable https": "no", "enable\_tls\_1\_1": "yes", "client\_certificate": null, "enable ssl 3": "yes", "validate\_certificate": "yes", "enable\_tls\_1\_2": "yes", "enable\_tls\_1": "yes" }, "status": "in-service", "name": null, "application\_layer\_health\_check": { "additional headers": [ ], "status\_code": "200", "url": null, "method": "GET", "match\_content\_string": null }, "port": "80", "comments": null, "backup\_server": "no",

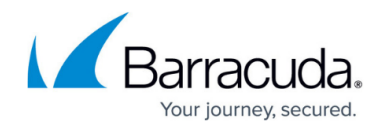

```
"connection_pooling": {
"enable_connection_pooling": "yes",
"keepalive_timeout": "900000"
},
"weight": "1",
"ip_address": "11.11.1.117",
"id": null
}
],
"type": "HTTP",
"content_rules": [
]
}
]
}
],
"name": "default",
"id": "default",
"active_on": "140949",
"comments": null
}
],
"limit": null,
"token": "eyJldCI6IjEzODY3MTI2OTUiLCJwYNTMzIiwidXNlciI6ImFkbWluIn0=\n",
"offset": null
}
```
### **Example 2:**

### **Request**:

curl http://192.168.0.1:8000/restapi/v1/vsites -u 'eyJldCI6IjEzODY3MTIiwidXNlciI6ImFkbWluIn0=\n:' -X GET -G -d parameters=name

### **Response**:

{"parameters":["name"],"object":"Vsites","data":[{"name":"default"},{"name":"Cuda"}],"limit": null,"token":"eyJldCI6IjEzODY3MTlciI6ImFkbWluIn0=\n","offset":null}

#### **Example 3:**

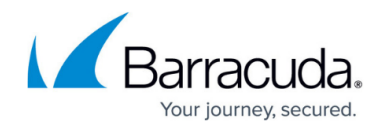

## **Request**:

```
curl http://192.168.0.1:8000/restapi/v1/vsites -u
'eyJldCI6IjE0MzM5NjUzyIiwidXNlciI6ImFkbWluIn0=\n:' -X GET -G -d
parameters=active_on,service_group
```
## **Response**:

```
{
"parameters": [
"active_on",
"service_group"
],
"object": "Vsites",
"data": [
{
"service_group": [
"default"
],
"active_on": "511256"
},
{
"service_group": [
"dut1_vsite1_group"
],
"active_on": "511256"
},
{
"service_group": [
"dut2_vsite1_group"
],
"active_on": "617055"
},
{
"service_group": [
"demo_vsite2_group"
],
"active_on": "511256"
}
],
"limit": null,
"token": "eyJldCI6IjE0MzM5Njc3NzAiLCxIiwidXNlciI6ImFkbWluIn0=\n",
"offset": null
}
```
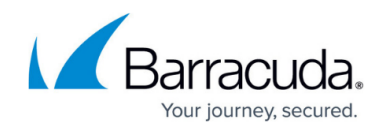

## **Updating a Vsite**

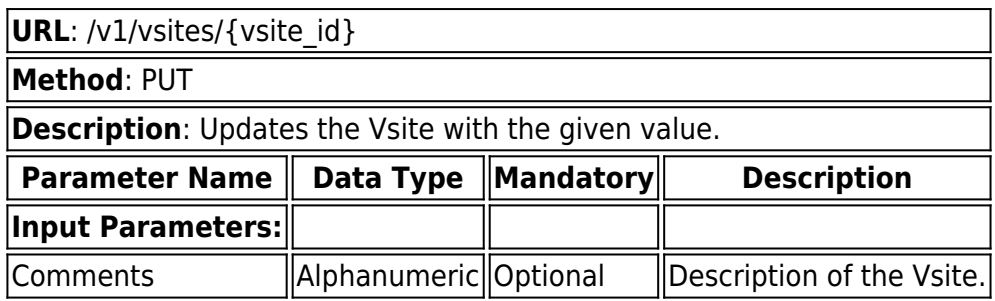

## **Updating a Vsite in a Stand-Alone Unit**

#### **Example 1:**

#### **Request:**

```
curl http://192.168.0.1:8000/restapi/v1/vsites/demo_vsite -u
'eyJldCI6IjEzODAyMzQyM2IiwidXNlciI6ImFkbWluIn0=\n:' -X PUT -H Content-Type:application/json
-d '{"comments":"TEST"}'
```
#### **Response:**

```
{"msg":"Configuration
Updated","id":"demo_vsite","token":"eyJldCI6IjEzODAyMzYzmJlIiwidXNlciI6ImFkbWluIn0=\n"}
```
## **Updating a Vsite in a Clustered Unit**

#### **Example 2:**

#### **Request**:

```
curl http://192.168.0.1:8000/restapi/v1/vsites/demo_vsite2 -u
'eyJldCI6IjE0MzM5NjUzMI3MXNlciI6ImFkbWluIn0=\n:' -X PUT -H Content-Type:application/json -d
'{"comments":"TEST","active_on":"511256"} '
```
#### **Response**:

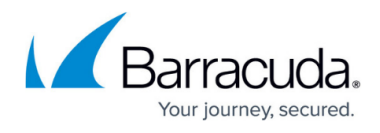

{"msg":"Configuration Updated","id":"demo\_vsite2","token":"eyJldCI6IjE0MzM5Njc3NDM2QxIiwidXNlciI6ImFkbWluIn0=\ n"}

## **Deleting a Vsite**

**URL**: /v1/vsites/{vsite\_id} **Method**: DELETE **Description**: Deletes the given Vsite.

**Example:**

### **Request***:*

curl http://192.168.0.1:8000/restapi/v1/vsites/demo\_vsite -u 'eyJldCI6IjEzNzk0GNlwidXNlciI6ImFkbWluIn0=\n:' -X DELETE

### **Response:**

{"msg":"Successfully deleted","token":"eyJldCI6IjEzNzk2YzA2MzFiIiwidXNlciI6ImFkbWluIn0=\n"}

# Barracuda Web Application Firewall

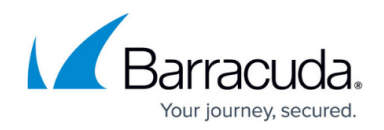

© Barracuda Networks Inc., 2024 The information contained within this document is confidential and proprietary to Barracuda Networks Inc. No portion of this document may be copied, distributed, publicized or used for other than internal documentary purposes without the written consent of an official representative of Barracuda Networks Inc. All specifications are subject to change without notice. Barracuda Networks Inc. assumes no responsibility for any inaccuracies in this document. Barracuda Networks Inc. reserves the right to change, modify, transfer, or otherwise revise this publication without notice.